# **Evaluation du site ipvideotech.com**

Généré le 21 Mai 2023 18:33

**Le score est de 28/100**

# **Optimisation du contenu**

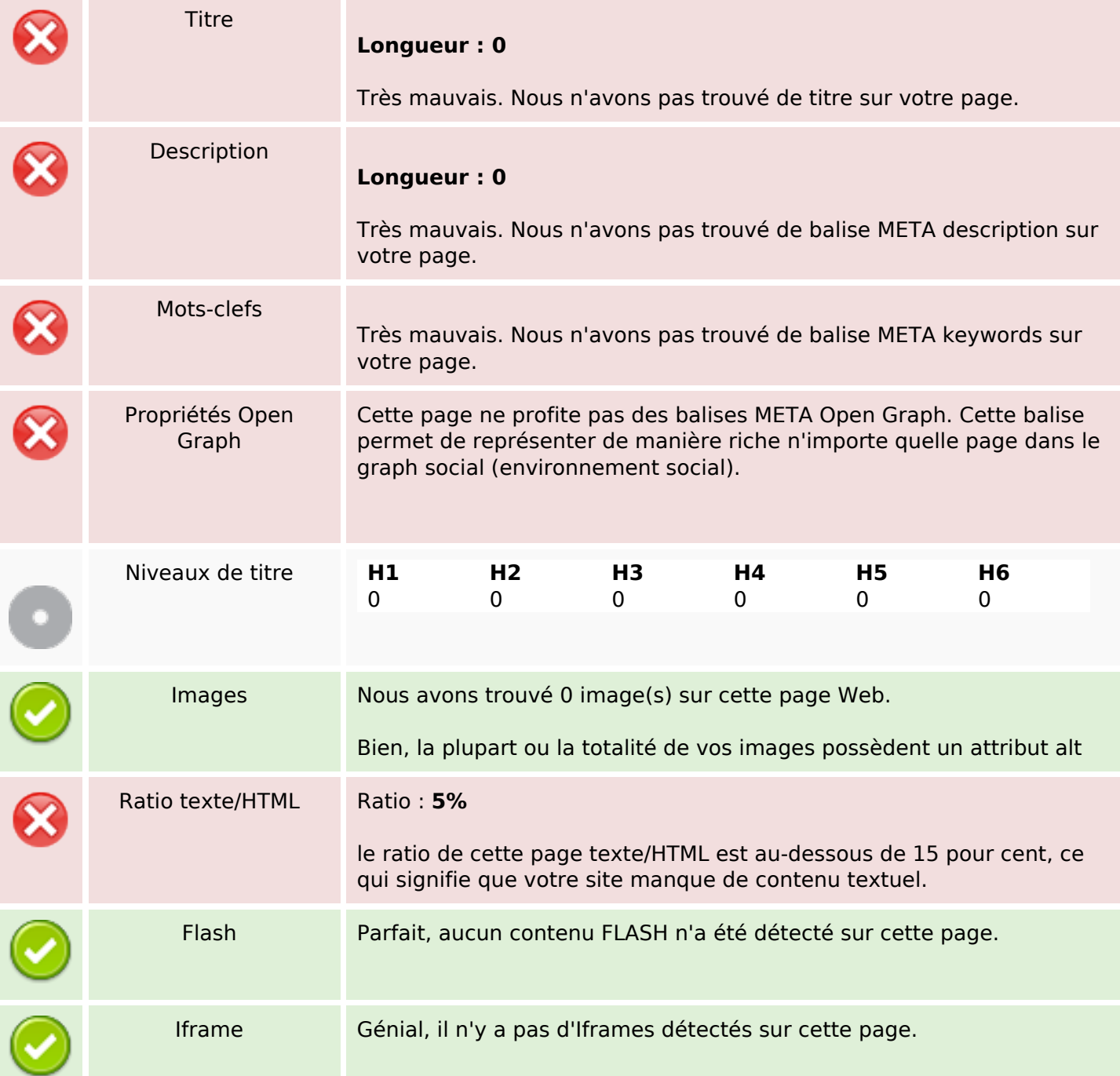

#### **Liens**

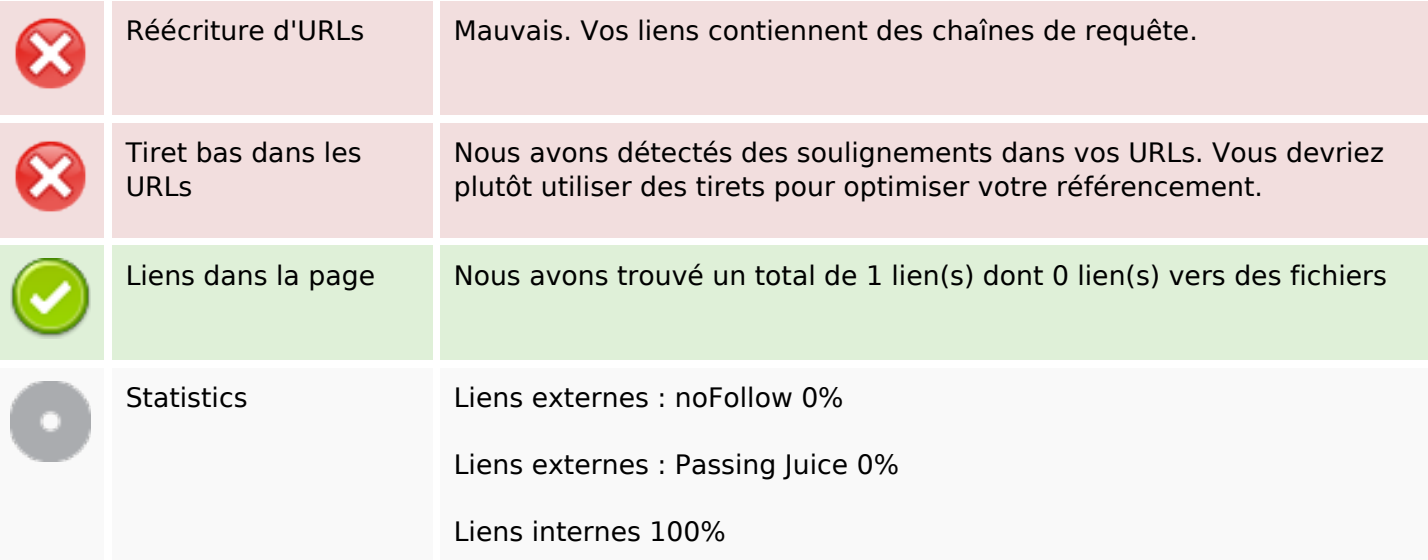

### **Liens dans la page**

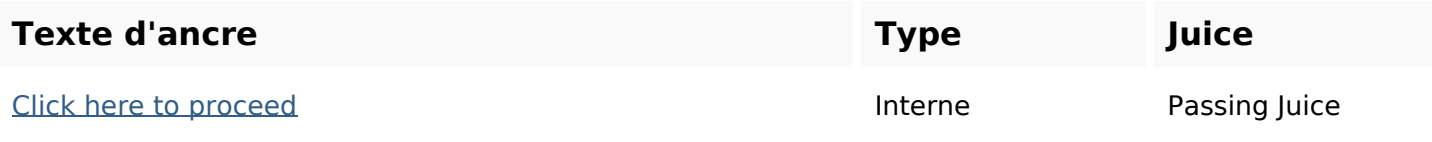

#### **Mots-clefs**

# Nuage de mots-clefs proceed click

#### **Cohérence des mots-clefs**

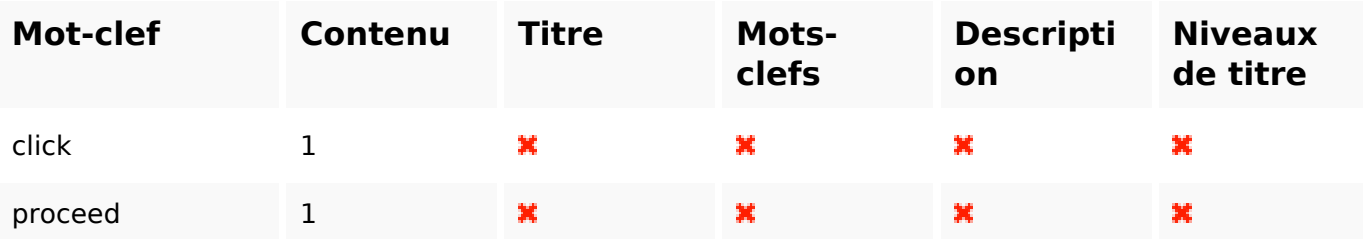

## **Ergonomie**

Url Domaine : ipvideotech.com Longueur : 15

# **Ergonomie**

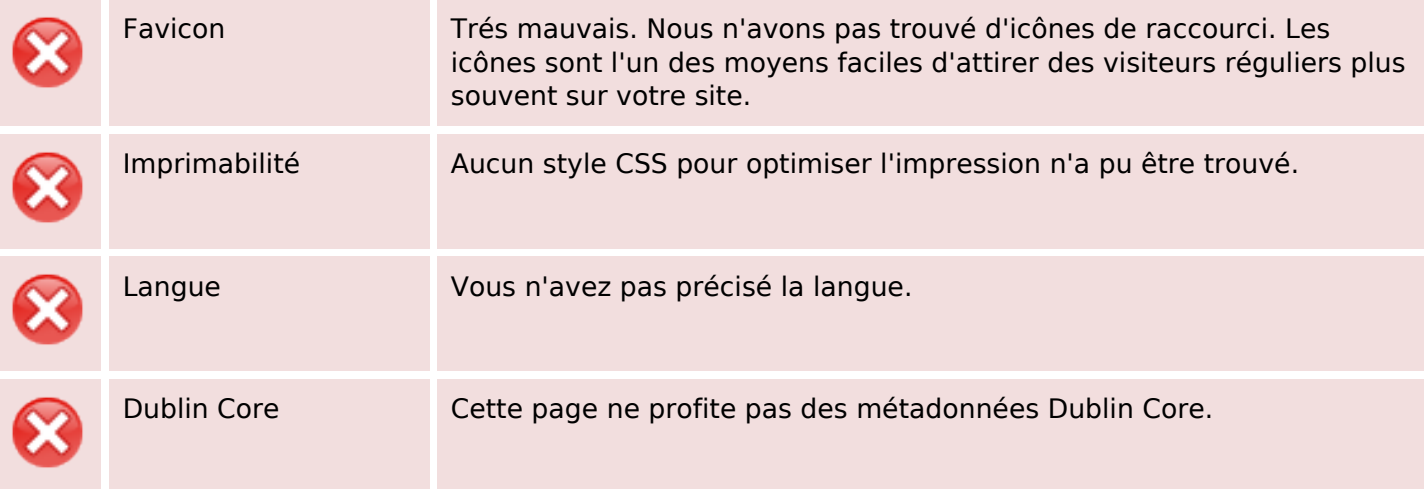

#### **Document**

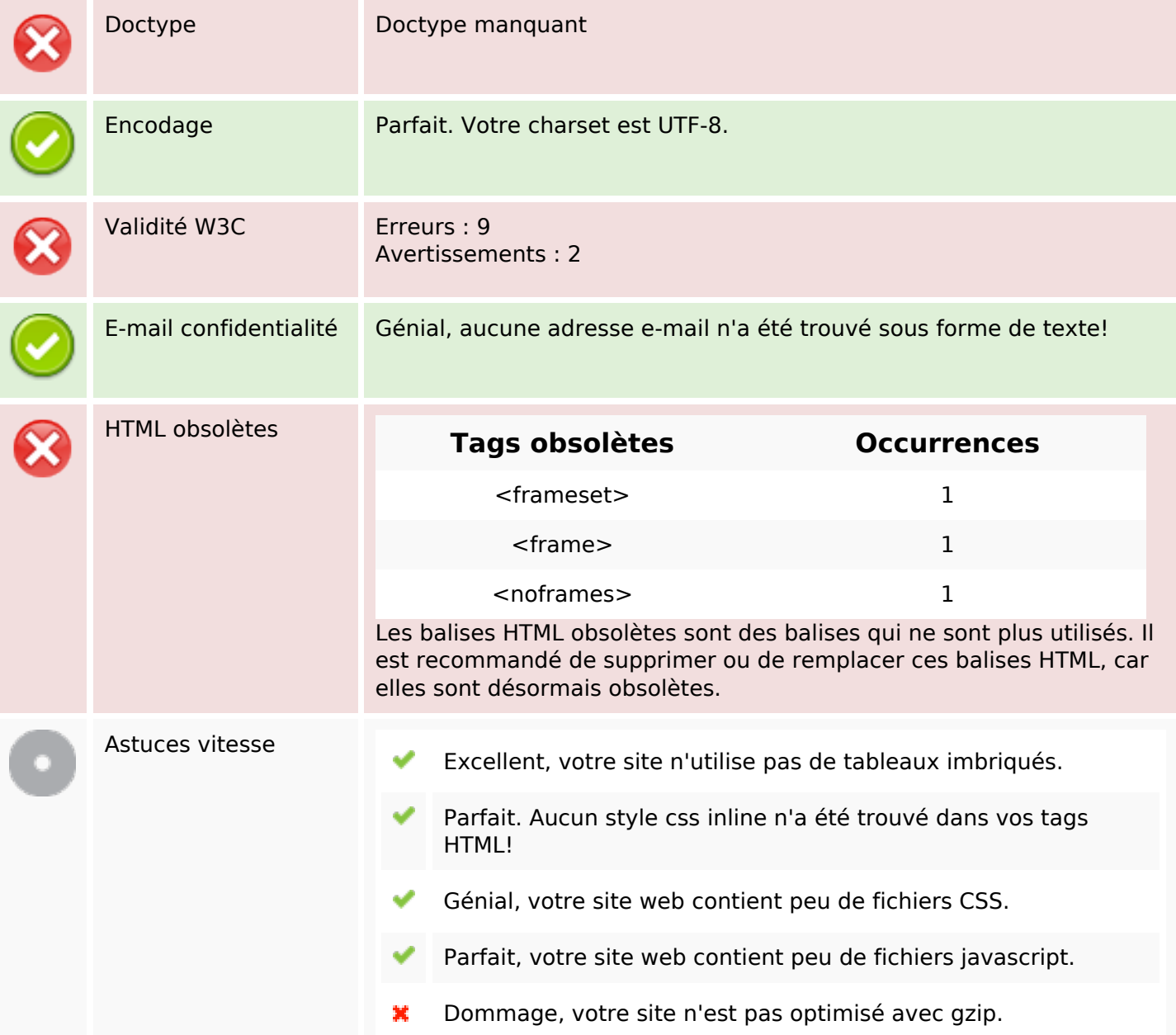

## **Mobile**

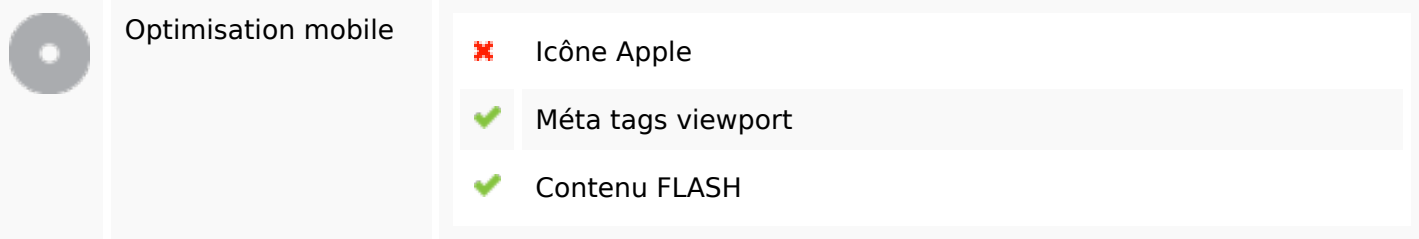

# **Optimisation**

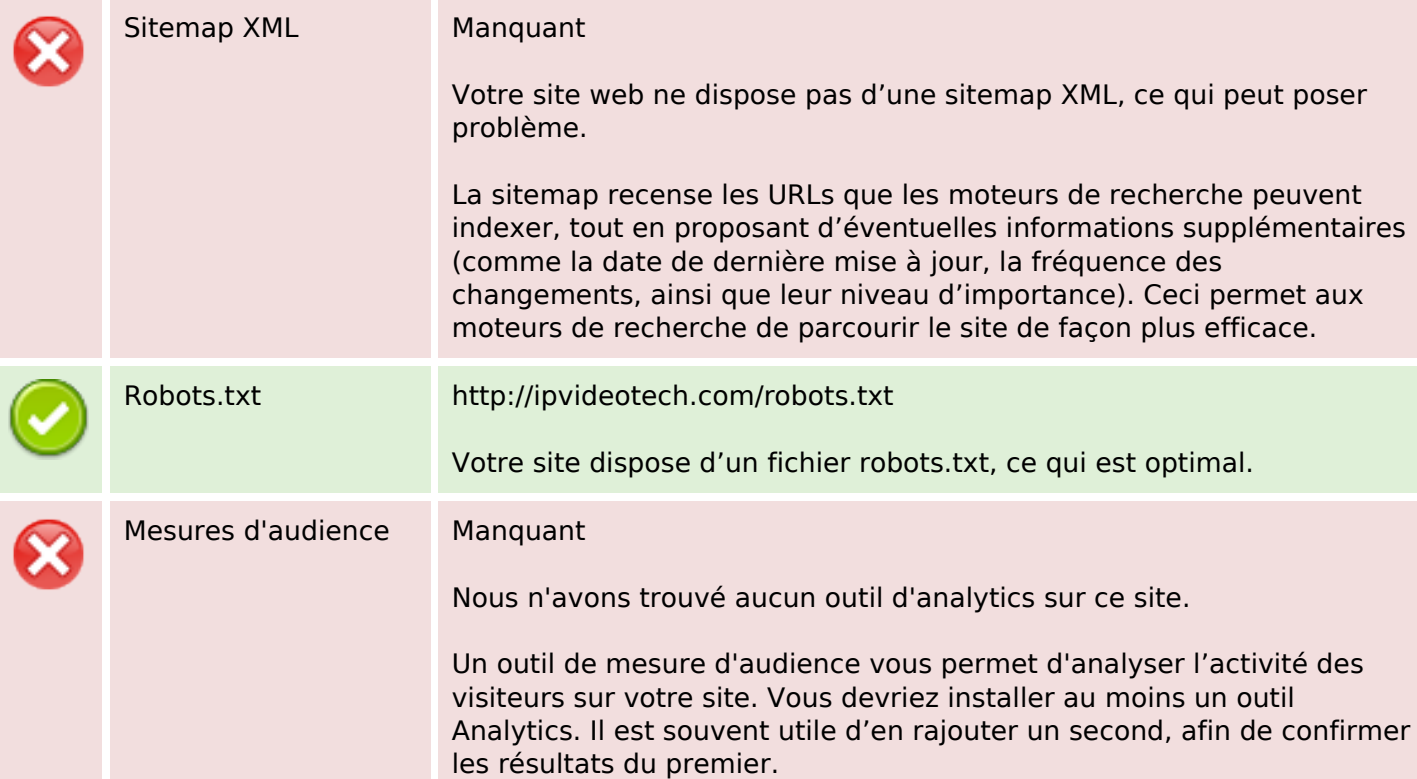